기업인터넷뱅킹 이용가이드

# WOORI BANK USER GUIDE

조회 > 거래내역조회 > 대량거래내역조회

2022.12.26 • v1.0

COPYRIGHT WOORI BANK ALL RIGHT RESERVED

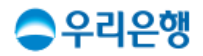

# 대량거래내역 신청

### 이용안내

- 신청 가능 시간: 평일 09:00~22:00 (토/일/공휴일 불가)
- 입출금계좌의 2000년 1월 1일부터 이후의 내역을 신청하여 조회할 수 있으며, 최대1년 단위로 신청할 수 있습니다.
- 입출금계좌의 조회 권한이 있어야 서비스를 이용할 수 있습니다.
- 서비스 신청 후 다음 영업일부터 파일을 다운로드할 수 있습니다. (단, 토/일/공휴일은 다운로드를 할 수 없으며 거래량에 따라 지연될 수 있습니다.)

### ■ 업무권한

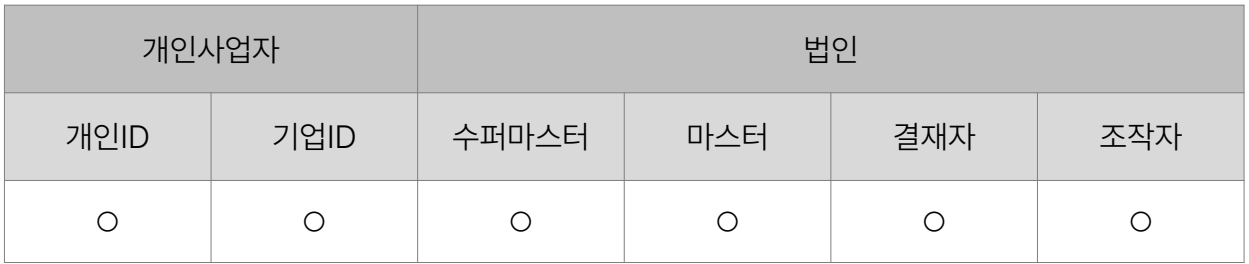

※ 개인사업자의 결재자, 조작자 업무권한은 법인사업자와 동일합니다.

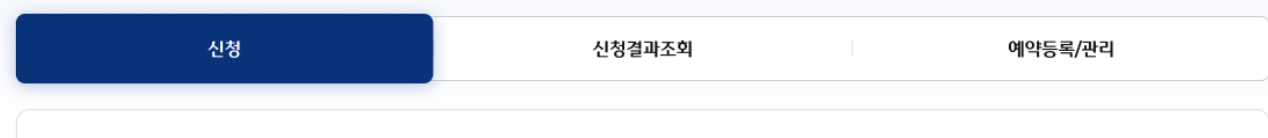

· 입출금계좌의 거래내역을 2000년 1월 1일 이후부터 조회 신청이 가능하며, 조회기간은 최대 1년씩 하실 수 있습니다.

• 신청가능시간 : 평일 09:00~22:00 (은행 휴무일 제외)

• 신청 후 다음날부터 다운로드 가능합니다. (단, 휴무일은 불가능하며 거래량이 많은 경우 지연될 수 있습니다.)

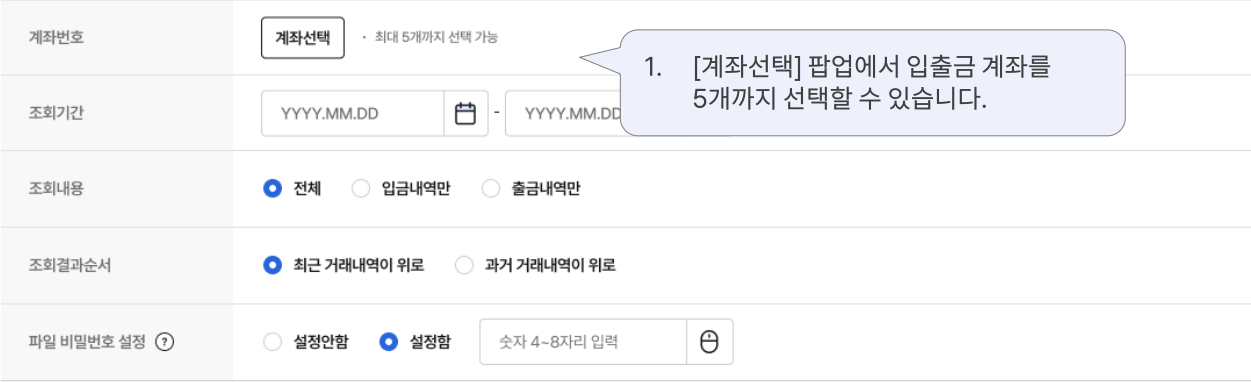

· 파일 비밀번호 분실 시 재확인할 수 없습니다. 파일 비밀번호 입력 후 잃어버리지 않도록 유의해 주세요.

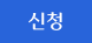

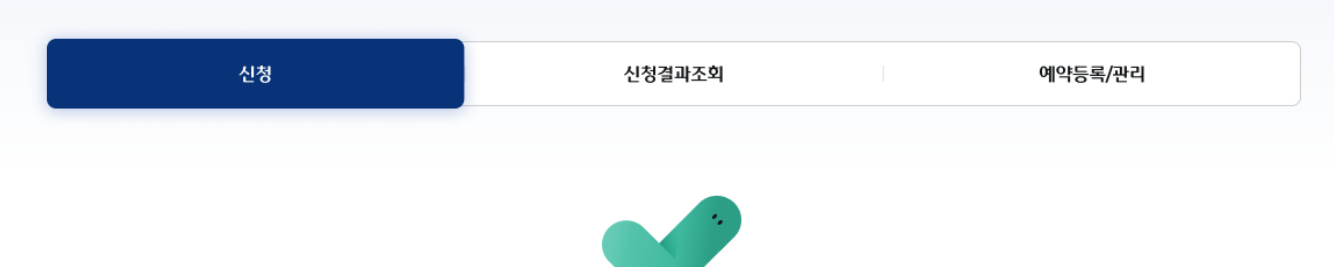

#### 대량거래내역조회 신청이 완료되었습니다.

신청 후 다음 영업일부터 [신청결과조회]에서 다운로드 가능합니다. (단, 거래량이 많은 경우 지연될 수 있습니다.)

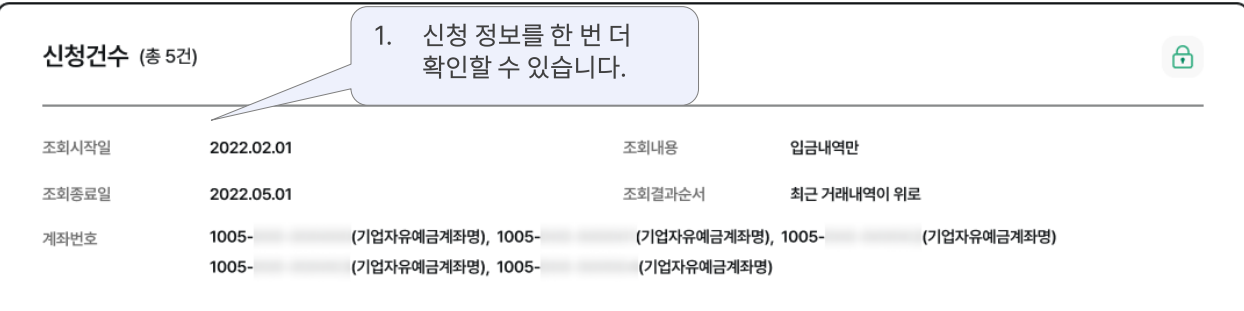

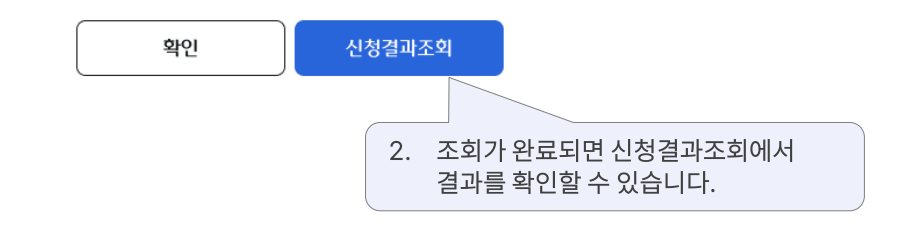

# 신청결과조회

### 이용안내

- 대량거래내역조회가 완료되면 메인 화면 최상단에 조회 완료 알림을 확인할 수 있습니다.
- 대량거래내역 신청 결과는 신청일 기준, 최근 1개월 내역을 조회할 수 있습니다.
- 선택한 계좌들의 거래내역이 1개의 파일로 제공되며, 엑셀 파일로 다운로드할 수 있습니다. (계좌별 내역을 각 시트로 제공)
- 다운로드 유효기간은 최대 7영업일입니다.
- 업무권한

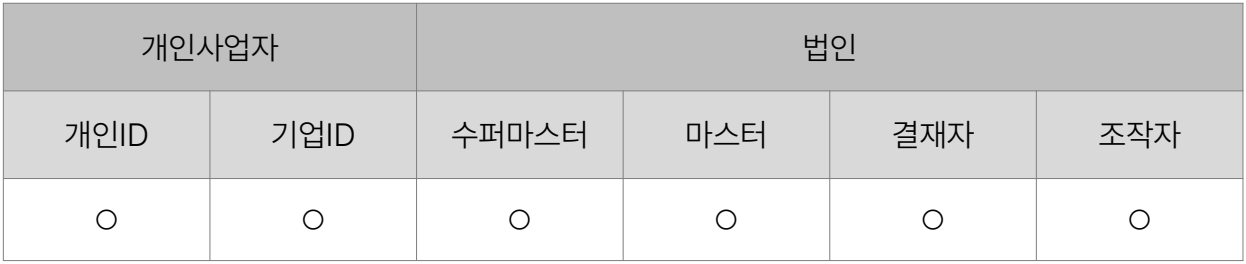

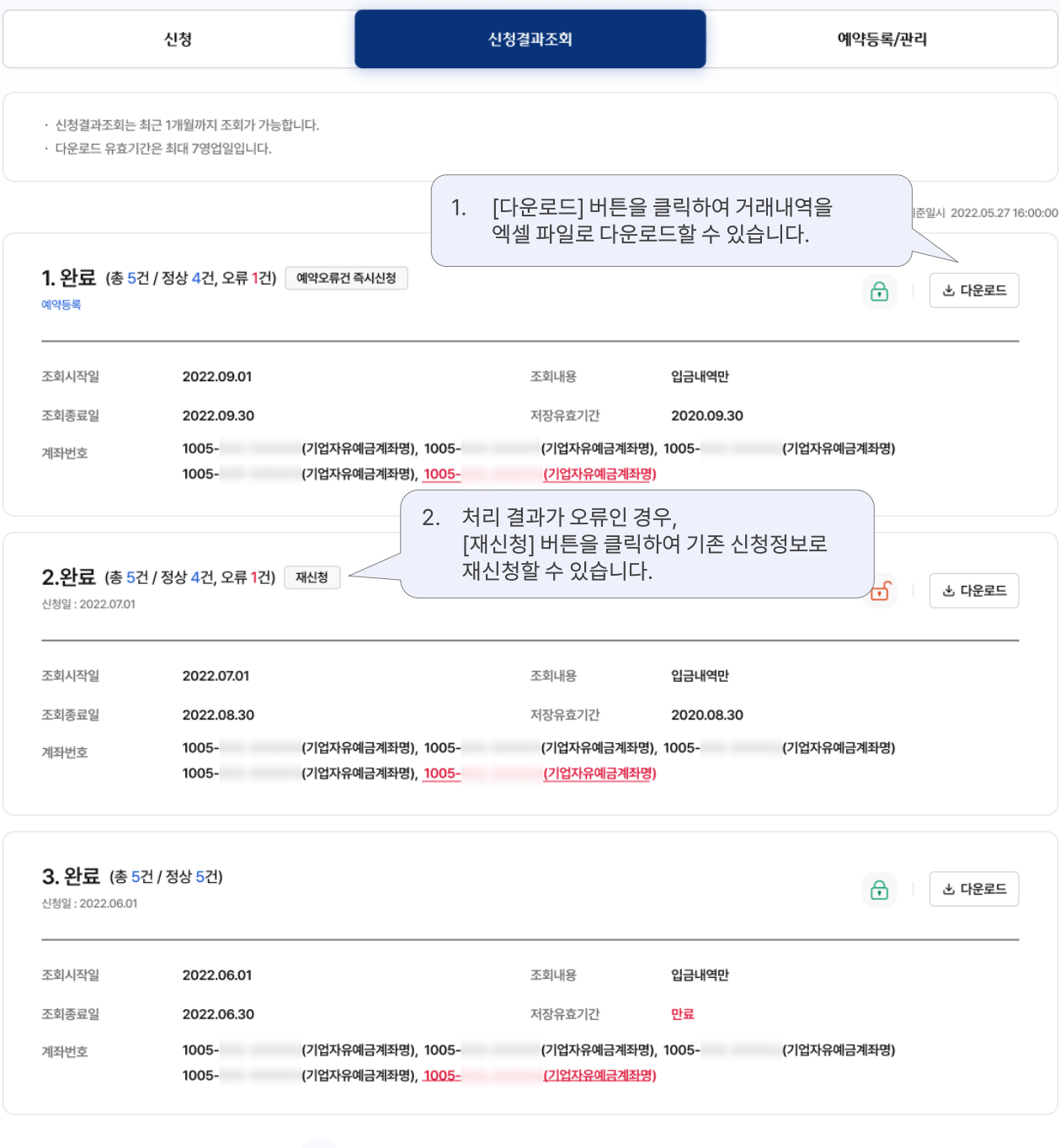

 $5\overline{)}$  $6\overline{6}$ 8 9 10 >  $\overline{7}$  $\rightarrow$ 

# 대량거래내역조회 > 신청결과조회\_엑셀 다운로드 Reading Pale행기업 인터넷뱅킹

 $\begin{array}{|c|c|c|c|c|c|} \hline \rule{0pt}{2.2ex}\rule{0pt}{2.2ex} & \mathbf{7} & \mathbf{7} & \mathbf{2} \end{array}$ 

거래일시

 $x$   $\rightarrow$ 

 $\mathcal{S}$  서식  $\frac{4}{r} \times \sqrt{f}x$ 

No.

 $\mathbf{1}$ 

홍

Ê

붙여넣기

 $A1$  $\,1\,$  $\overline{2}$  $\overline{3}$  $\sqrt{4}$ 5

 $\sqrt{6}$  $\overline{\phantom{a}}$   $\ddot{\phantom{1}}$ 1 복사 ▼

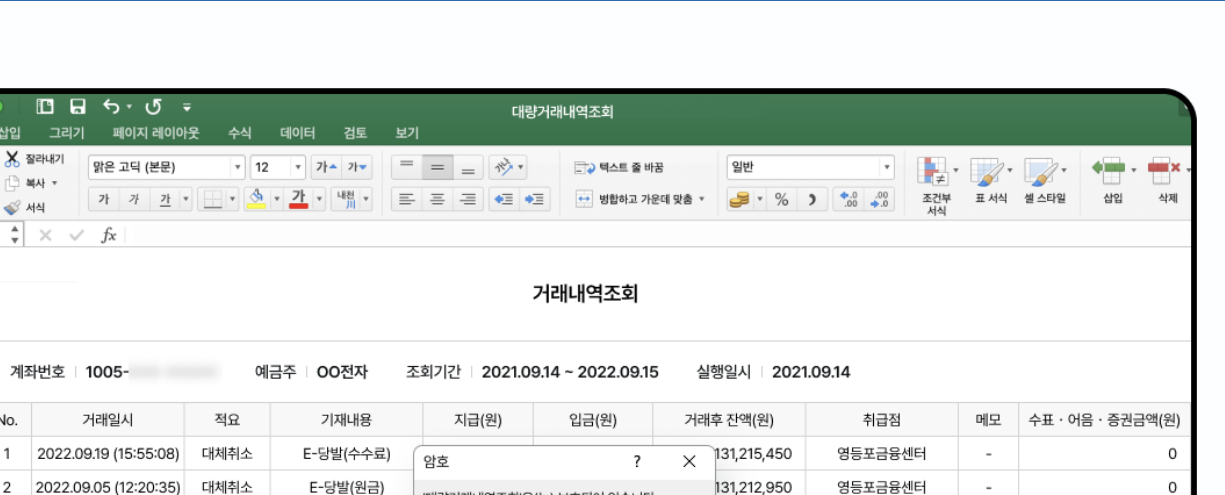

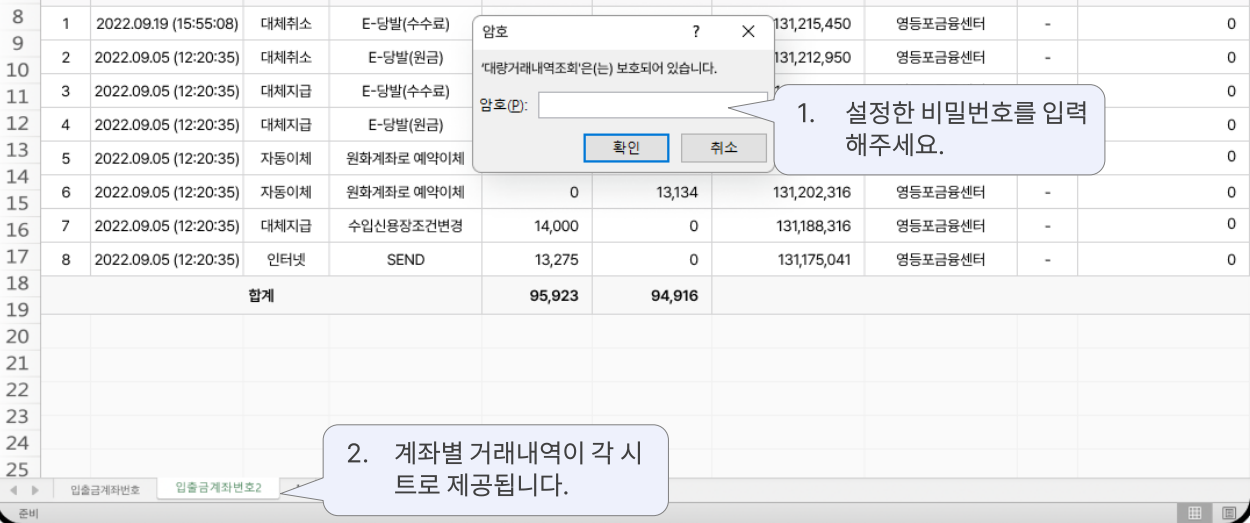

# 예약등록/관리

#### 이용안내

- 예약등록가능시간: 평일 09:00~22:00 (토/일/공휴일 제외)
- 예약신청주기는 최대 1년까지 등록할 수 있으며, 예약신청기간이 지난 예약내역 은 조회되지 않습니다.
- 예약 내역에 등록된 계좌를 기준으로 매주, 매월, 매분기 자동으로 거래내역을 조회하여 다음 영업일부터 다운로드 할 수 있습니다.
- 선택한 계좌들의 거래내역이 1개의 파일로 제공되며, 엑셀 파일로 다운로드할 수 있습니다. (계좌별 내역을 시트별로 제공)

### 조회기간 선택 시 유의 사항

- 매주 : 월요일~일요일의 거래 내역이 조회되며, 다음 영업일에 다운로드 가능
- 매월 : 1일~말일의 거래 내역이 조회되며, 다음 영업일부터 다운로드 가능
- 분기별 : 분기 시작월 1일~분기 종료월 말일의 거래 내역이 조회되며, 다음 영업일부터 다운로드 가능

#### ■ 업무권한

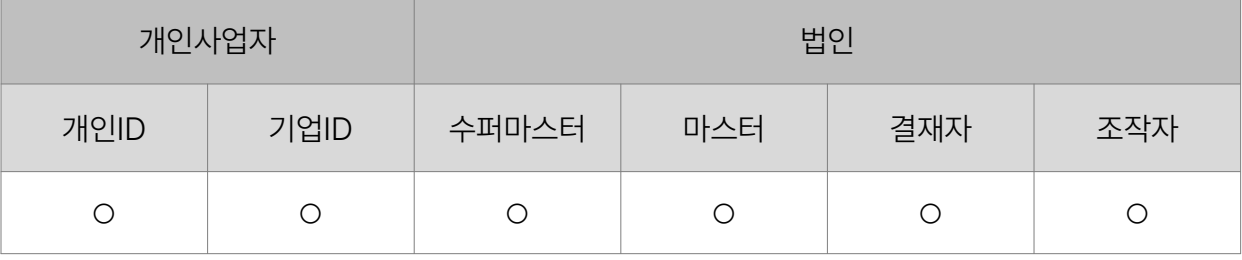

9

### 대량거래내역조회

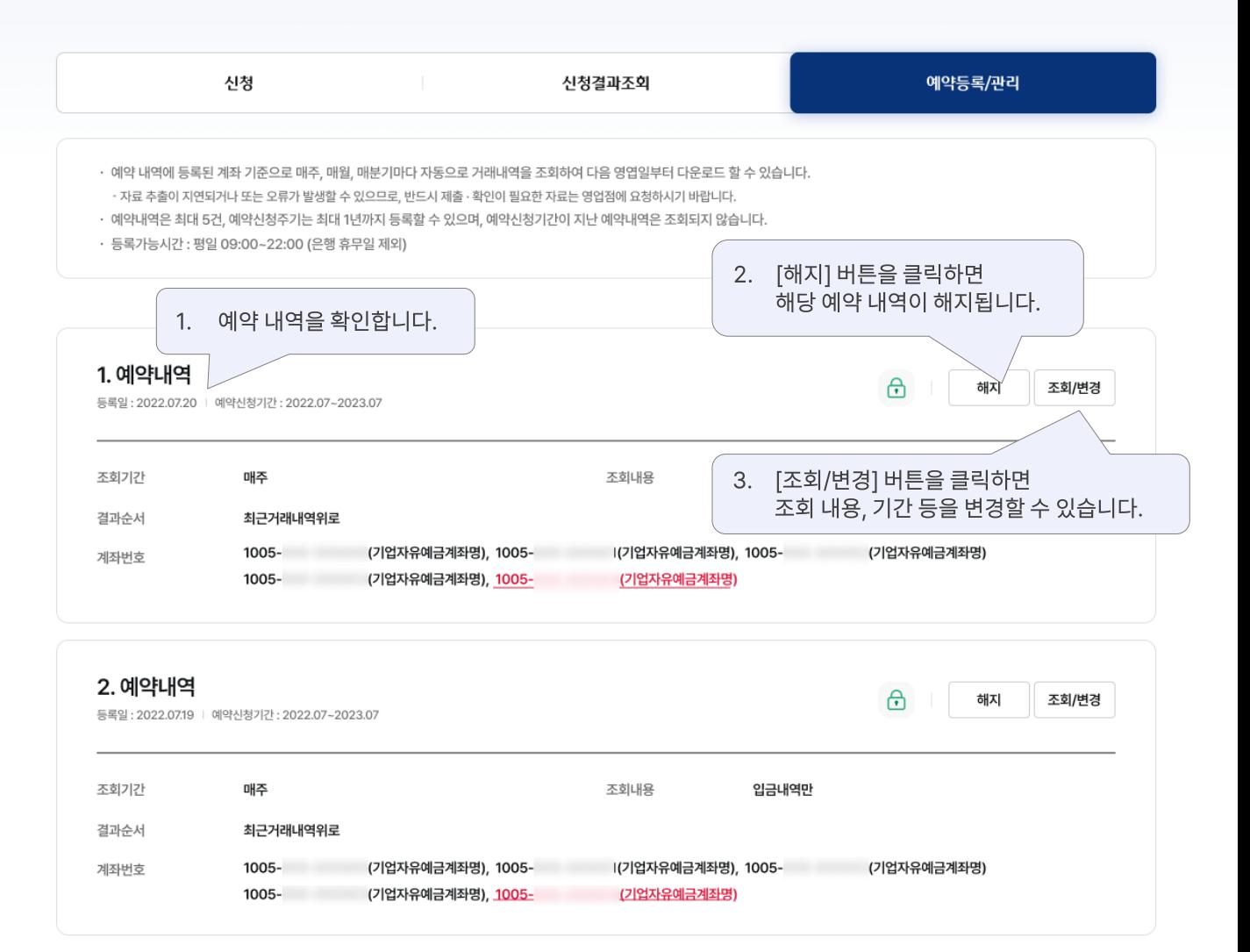

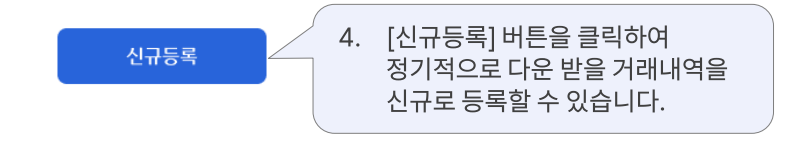

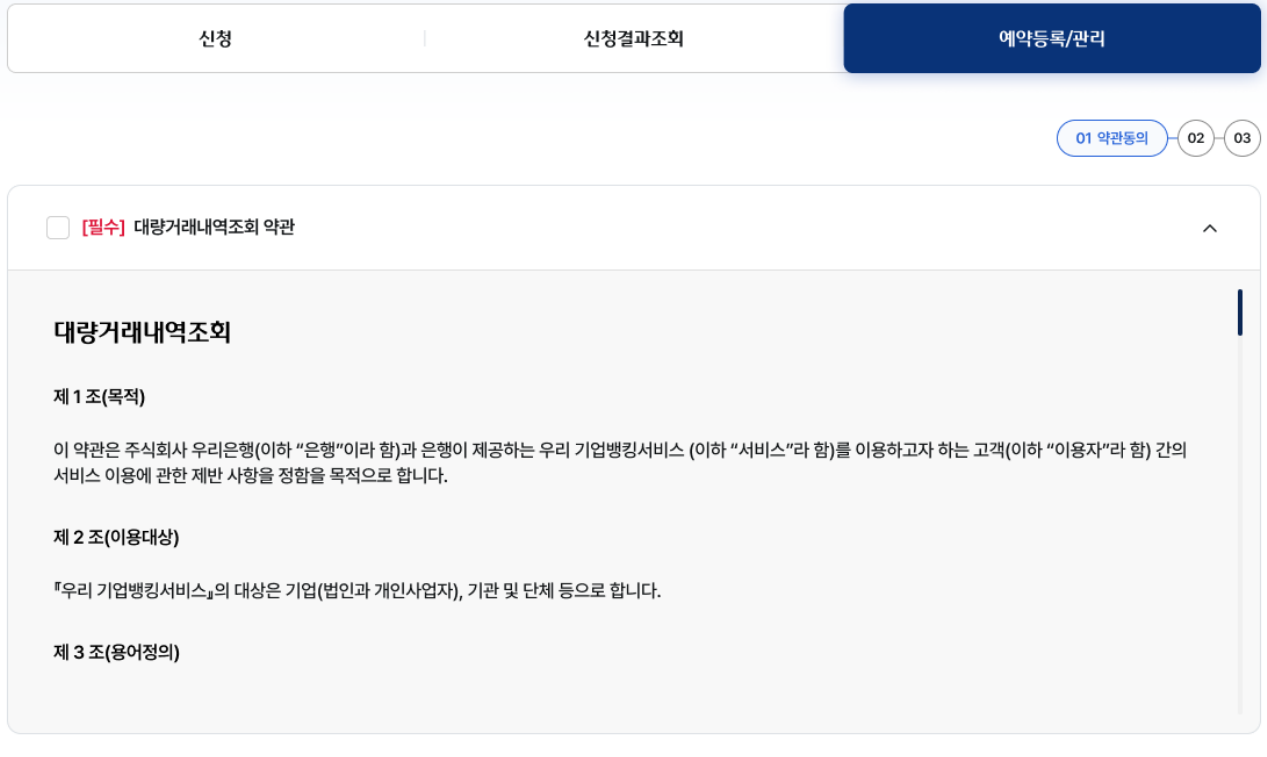

다음 취소

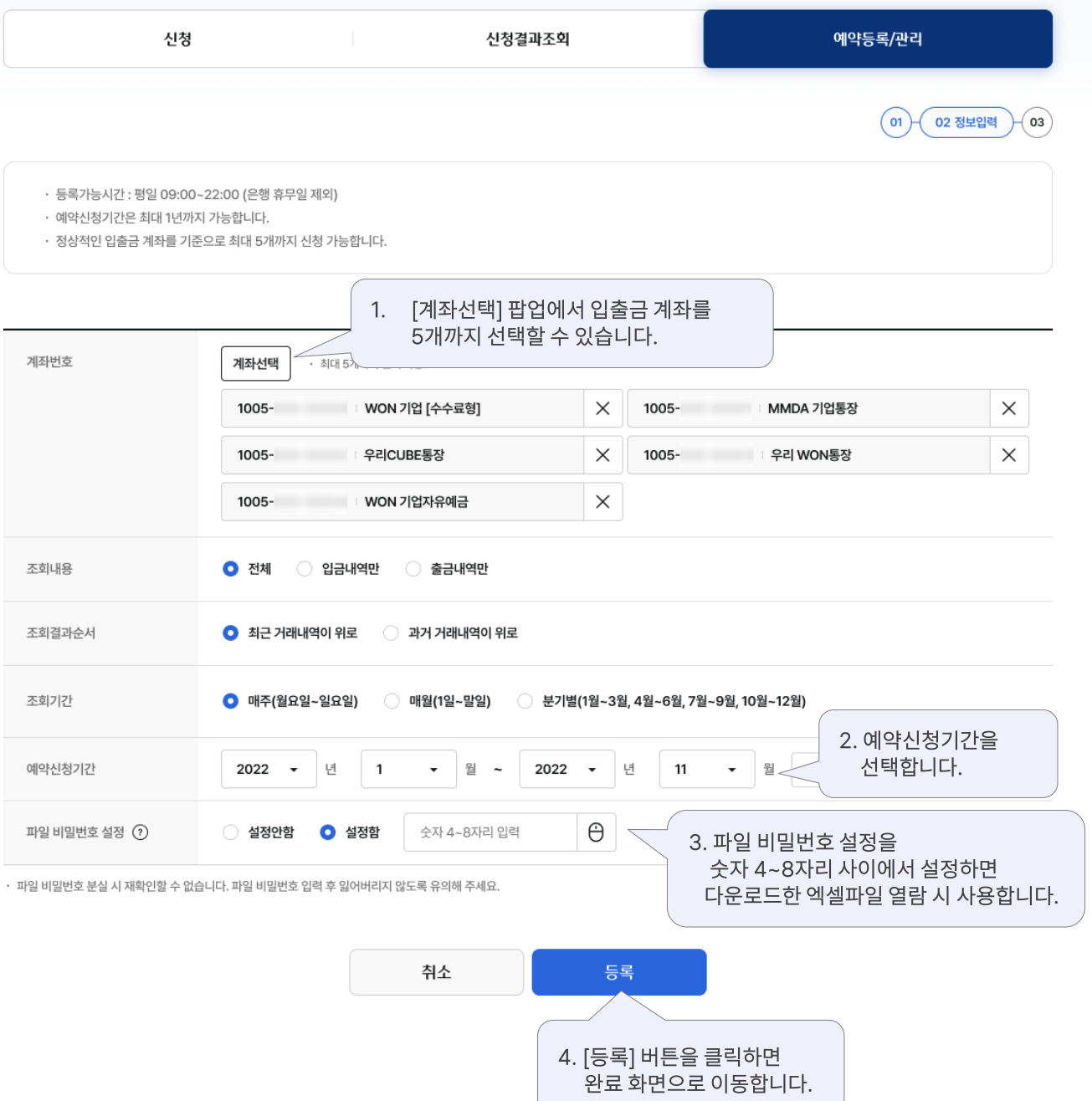

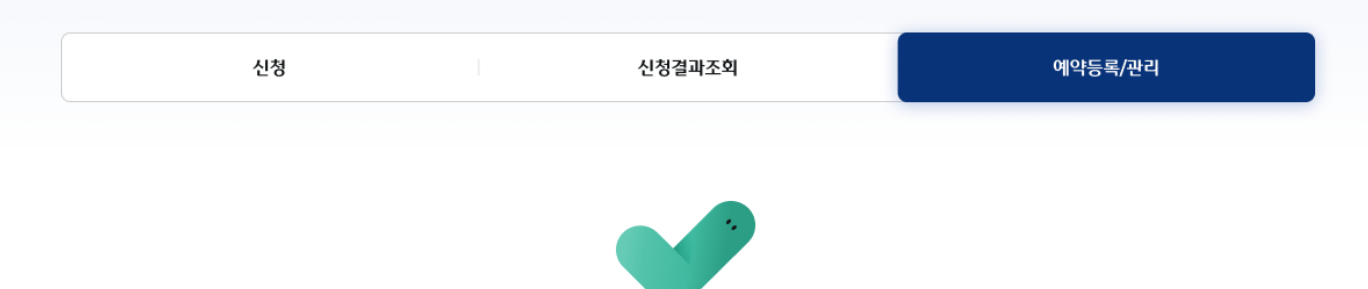

#### 대량거래내역조회 예약등록이 완료되었습니다.

신청일 다음 영업일로부터 [신청결과조회]에서 다운로드 가능합니다.(단, 거래량이 많은 경우 지연될 수 있습니다.)

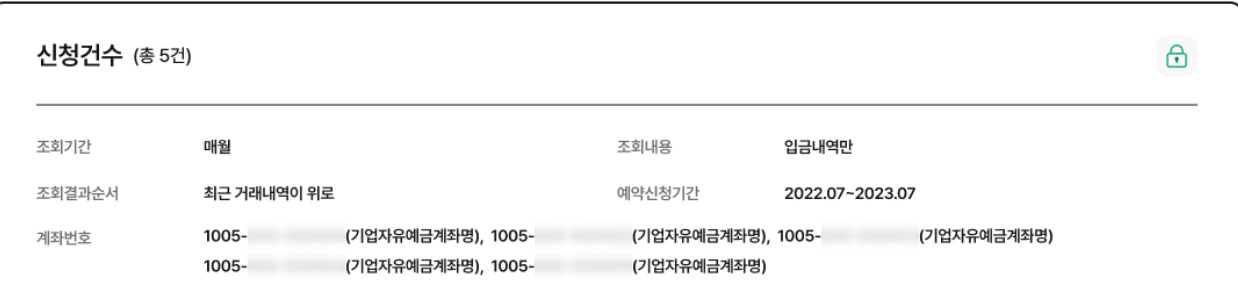

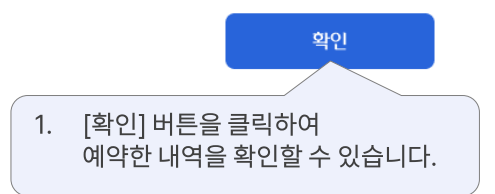

# 감사합니다.